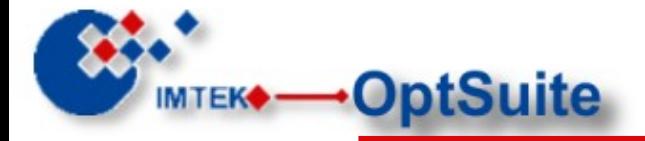

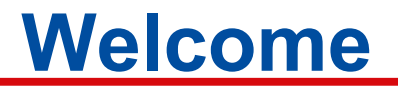

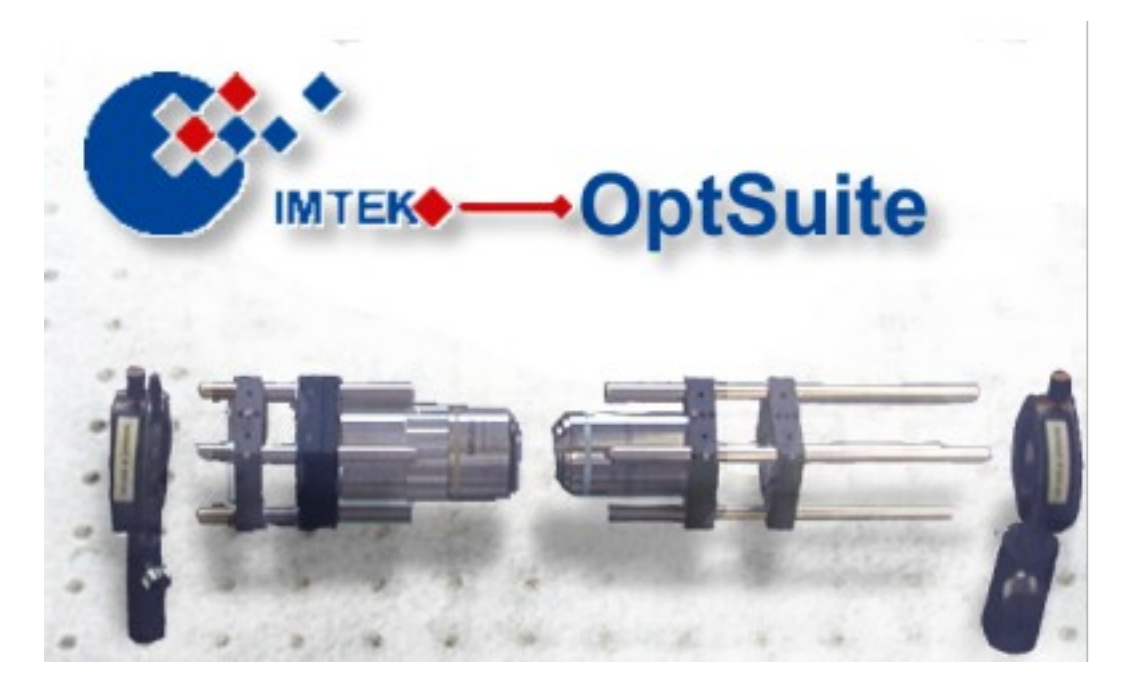

### OptSuite (Optical Measurement Suite)

OptSuite: Overview **Alexander Bieber Alexander Bieber** 

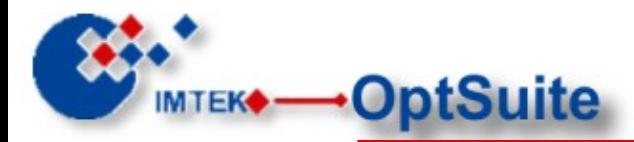

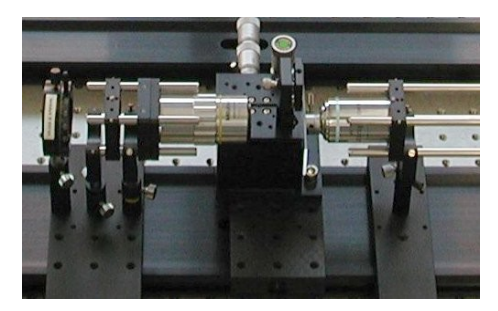

Micro-optics characterization using phase-shifting interferometry

• We have developed a versatile Mach-Zehnder / Twyman-Green hybrid interferometer for micro-lens testing.

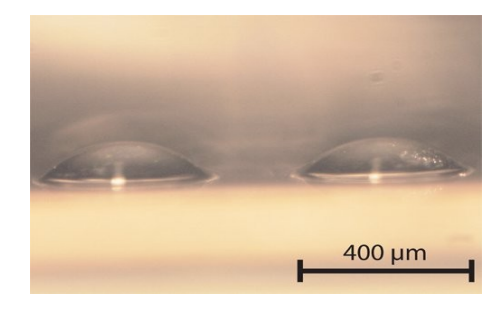

● Tunable, membrane-based, liquid-filled micro-lenses Tunable, membrane-based, pneumatic micro-mirrors Tunable micro-lens actuated by electro-wetting

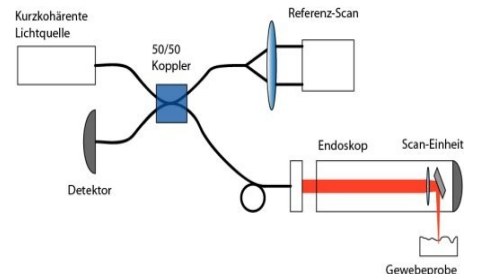

Optical coherence tomography (OCT)

• We are developing OCT-probes for in-vivo imaging of biological tissue.

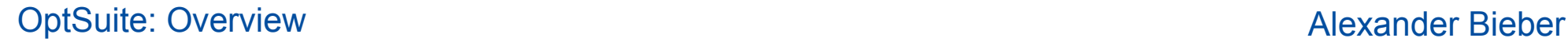

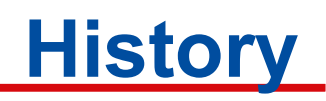

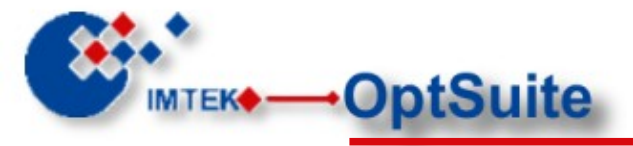

- **ImtekPSI** 
	- started during diploma thesis
	- specialized for PSI and hardly exdendable for non Java-programmers
	- for phase shifting interferometry only
	- Java (Swing) technology
- Improvements needed
	- more extension possibilities
	- simple and faster extensibility

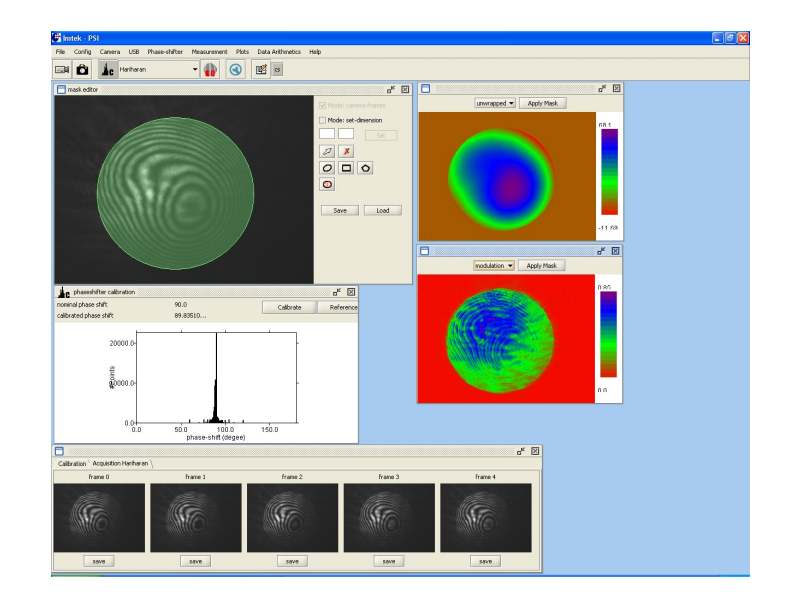

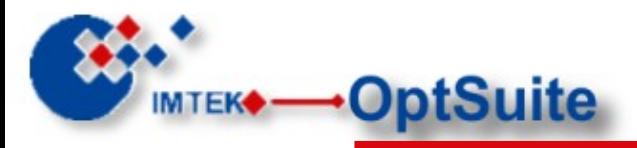

- Generic software concept
	- from a software for PSI to an general measurement software
	- simple object model that still can handle most needs for measurements in an optical lab
- Simple extension and adaption
	- adaption by graphically combining available parts to perform new tasks
	- extensions using Eclipse functionalities
	- "Macro" extensions using simpler or more common languages like JavaScript or Matlab
- Benifits of an open platform
	- extensions shared and reusable
	- prevents multiple writing of libraries and tools

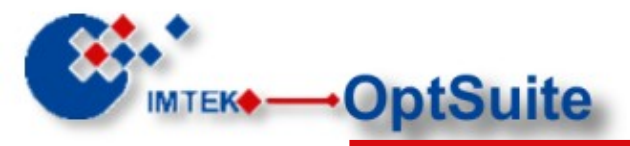

- **Measurement Tools** 
	- A set of extensions reflecting real (hardware) tools
	- Independently configurable for each task (configurations stored)
	- Useable by all actions of OptSuite
	- Examples:
		- IntensityDetector
			- 2D: FireWire: Camera, more to come
			- 1D: soon to come
		- PhaseShifter
		- StageControl
		- GPIB Interface
		- LightSourceControl (Laser, Beamer)

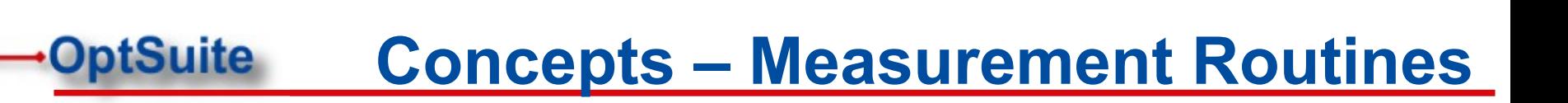

- **MeasurementRoutineSteps** 
	- Finite, small, reusable actions
	- Examples: Data acquisition (PSI, OCT ...), Data masking, Unwrapping, Data analysis (Display, Zernike-Fit, ...)
- MeasurementRoutines:
	- Sequence of arbitrary steps performed one after the other
	- Stored to disk for reuseability
	- Each step has an own configuration within the routine
- **MeasurementRoutineSequences** 
	- Sequence of arbitrary routines
	- After each routine a "routine-transition" step is performed
	- Possible application: Automated batch measurements with stage translation between measurements

**ITEK** 

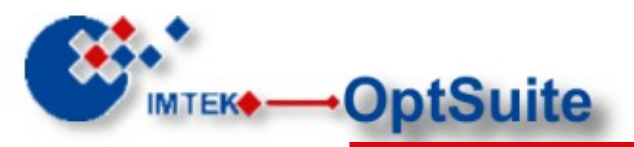

# **Building Measurement Routines**

- Routines View
	- View to manage routines, steps sequences and their configuration
	- Coupled to routine-detail for coniguration management

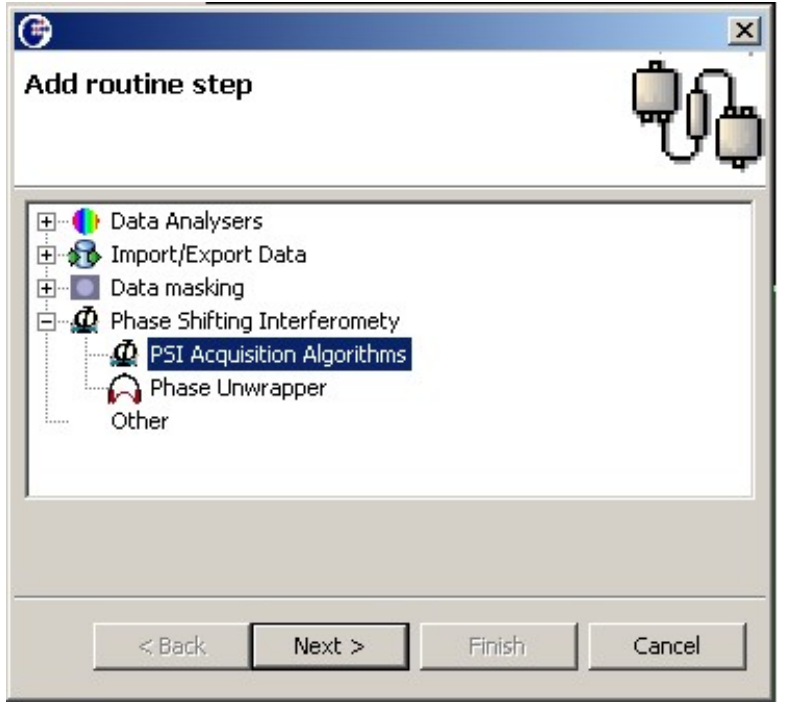

The "add routine step" wizard

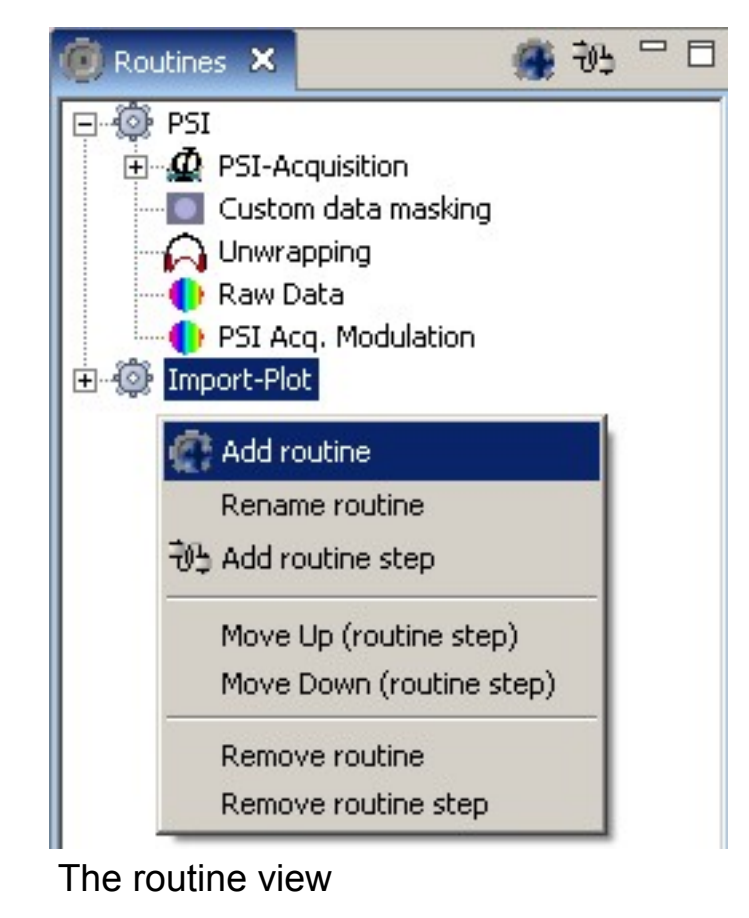

– Several wizards for common tasks like adding routines or steps

### OptSuite: Overview Alexander Bieber

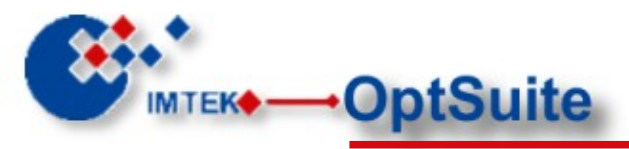

- RoutinesDetail View
	- Each RoutineStep might contributeto the Detail View to allow the user to configure the step
	- MeasurementTools may also contribute to the detail view

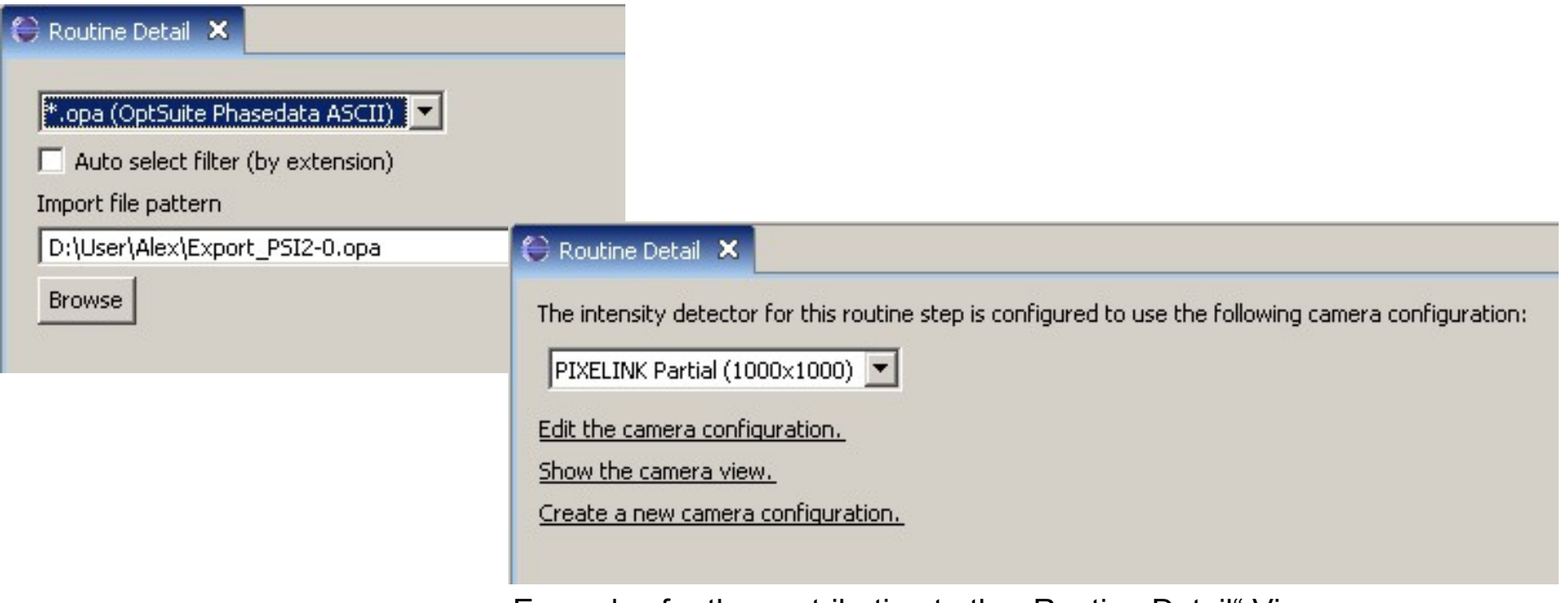

Examples for the contribution to the "Routine Detail" View

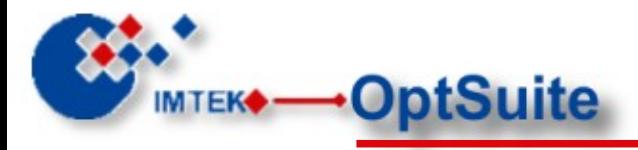

Routines are started with the "Run Routine" Dropdown action

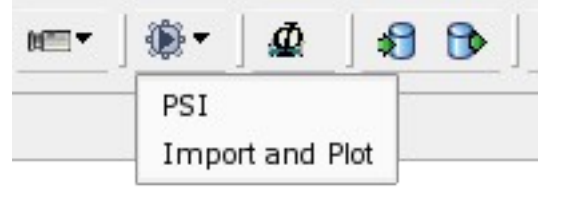

• Routines are executed as Eclipse Job, so they cam be send to background allowing the user to continue work while it is running.

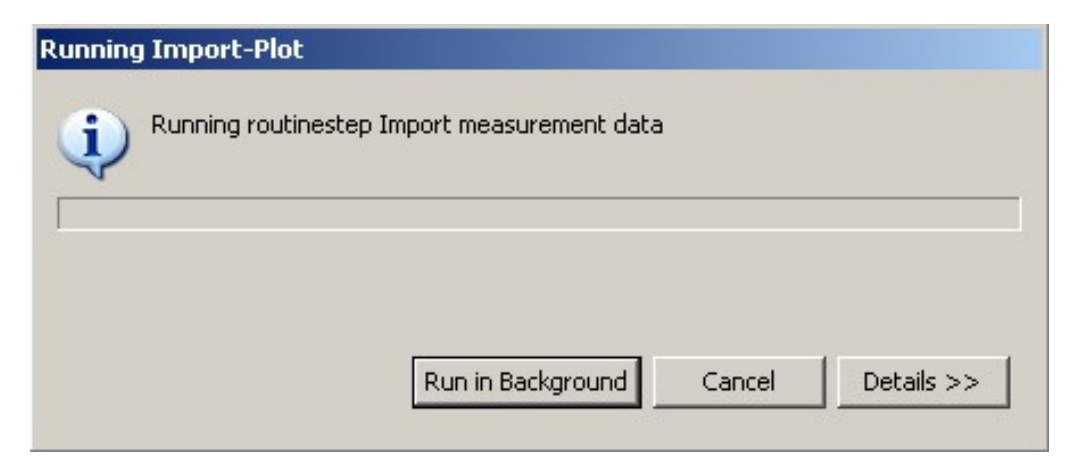

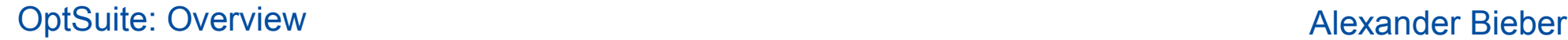

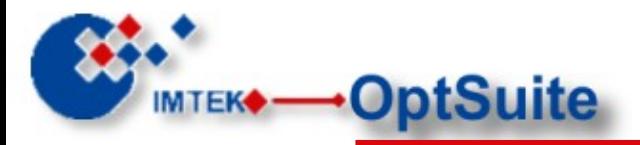

### **OptSuite Plugin Architecture**

- Base plugins are:
	- imtek.optsuite.base (application)
	- **imtek.optsuite.acquisition**
		- Interfaces for data model and I/O
		- Extension-points for hardware interfaces (measurement tools)
		- Extension-points for acquisition (algorigthms)
		- Model and extensioin points for data masking
	- **imtek.optsuite.analysis**
		- Analyser framework (compute new data based on measured)
		- Interfaces and base for plotting
		- Basics for data statistics and reporting

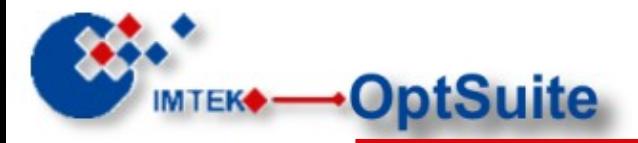

## **OptSuite Plugin Architecture**

- Sattelite plugins (providing measurement-tools):
	- **imtek.optsuite.jlibdc1394**
		- Framework for controlling firewire cameras
	- **imtek.optsuite.stagecontrol**
		- Framework for controlling linear stages
	- **imtek.optsuite.gpib**
		- Providing a GPIB interface for OptSuite
	- **imtek.optsuite.psi**
		- Algorithms and tools for phase shifting interferometry
	- **imtek.optsuite.oct**
		- Algorithms and tools for optical coherence tomography
	- **imtek.optsuite.jmathlib**
		- Integration of Open Source project JMathLib into Eclipse

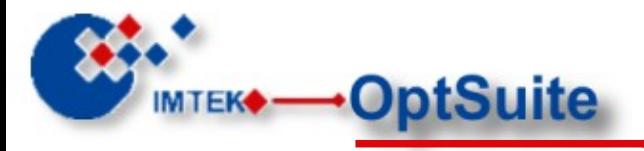

**Masking**

- Mask Editor
	- Extension-point driven mask items and editor tools
	- Pluggable background providers
		- Last measured data
		- Live camera view
	- Ready to use implementations for
		- rectangular
		- elliptical / circular
		- mask items

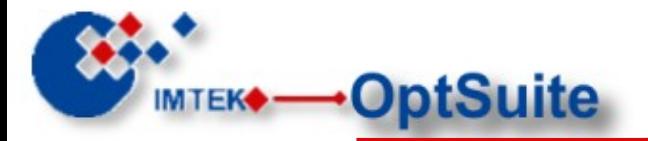

### **Defining Masks**

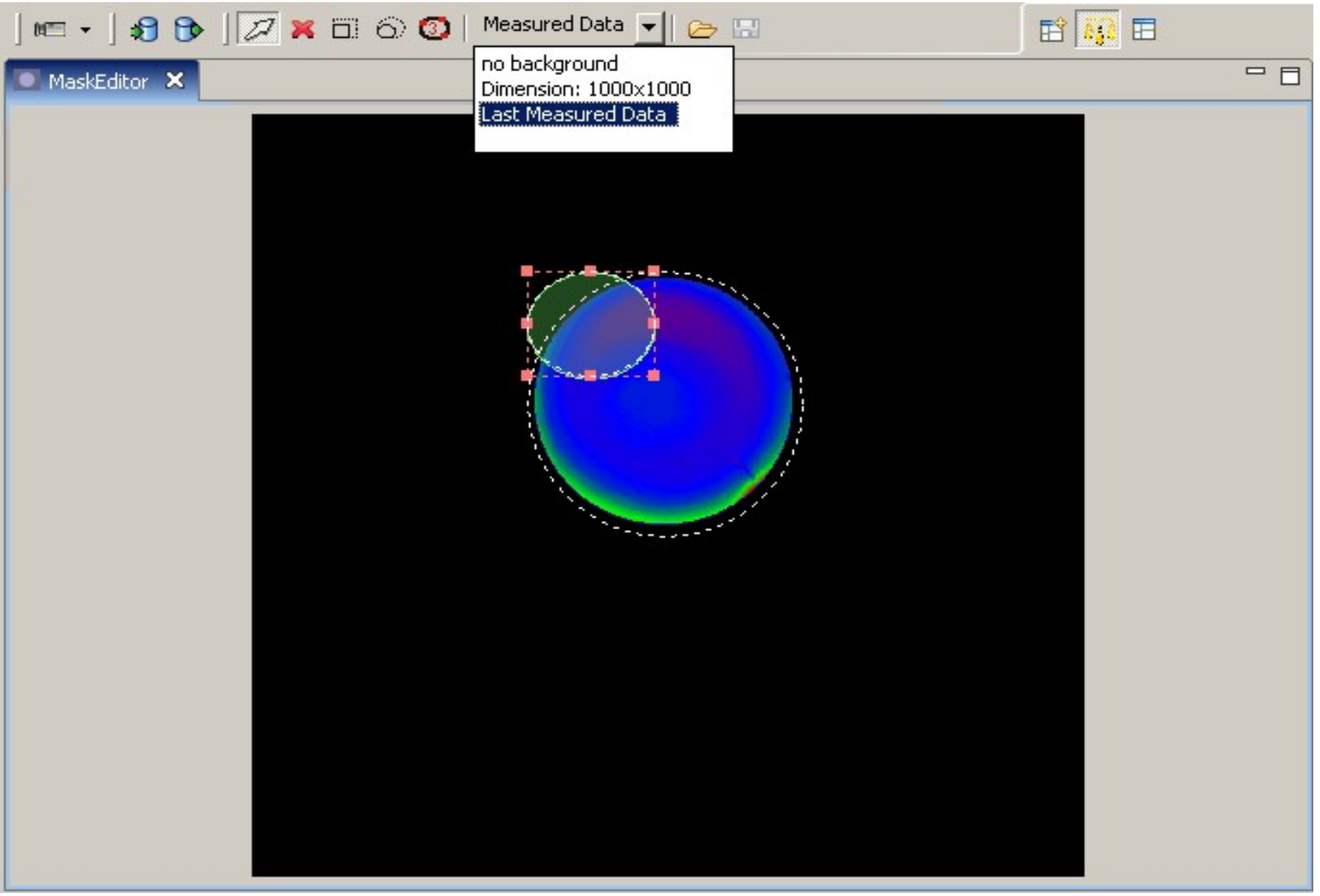

OptSuite: Overview **Alexander Bieber Alexander Bieber** 

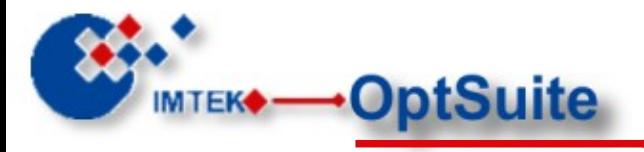

**Plotting**

- Analysis & Display
	- Data analysers take acquired data and might manipulate it
	- Many applications
		- Averaging
		- Fitting
		- Unwrapping
		- $\bullet$  ...
	- Plots take analysed data and display
		- Plots are routinesteps edited through normal gui
		- Plot 1D and 2D components available (still in development)

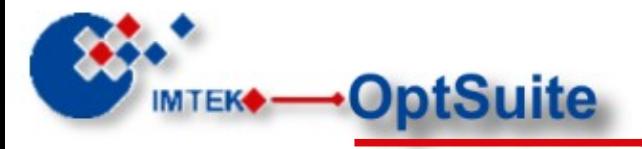

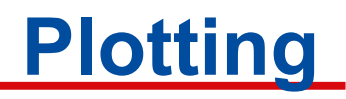

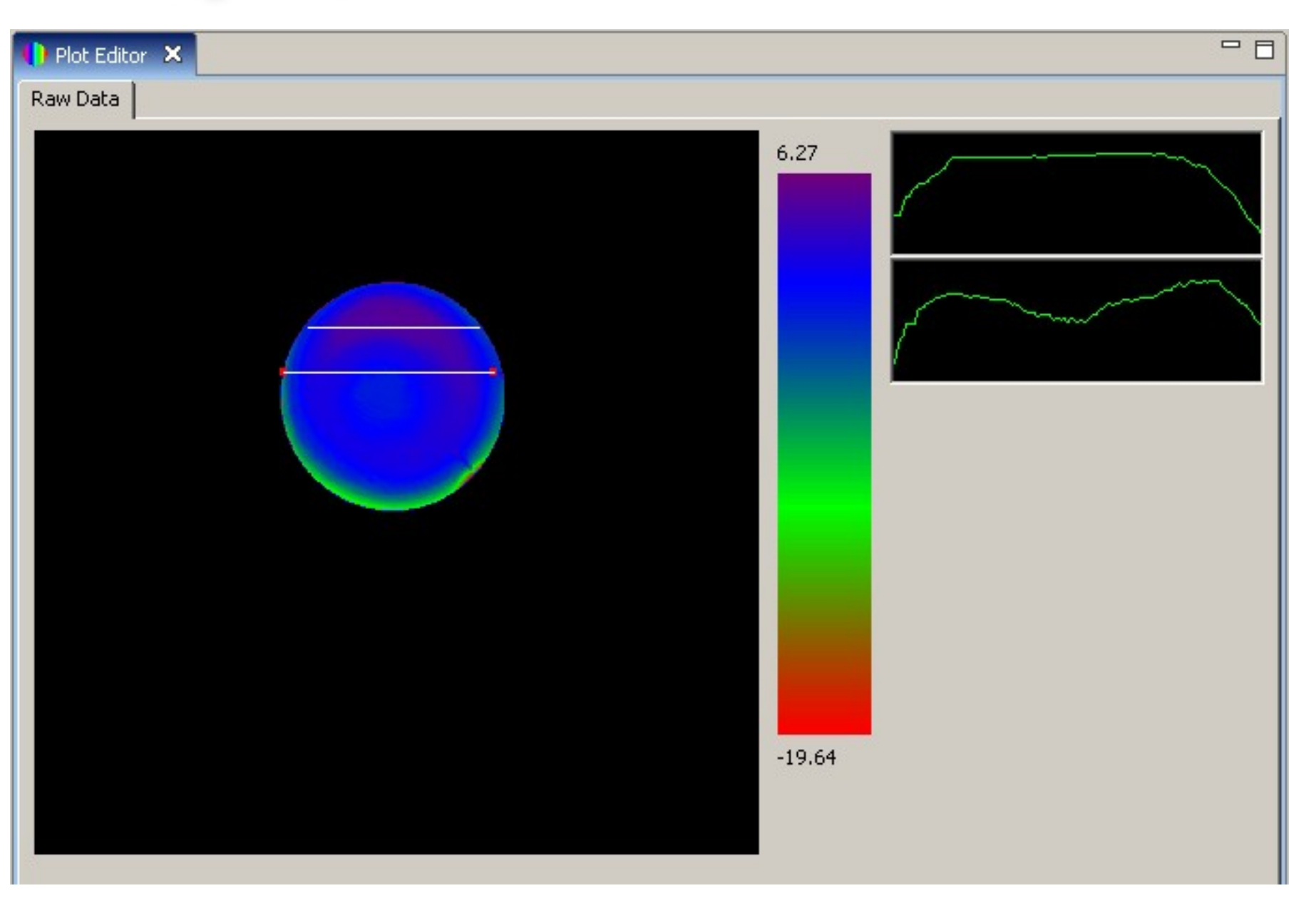

OptSuite: Overview **Alexander Bieber Alexander Bieber** 

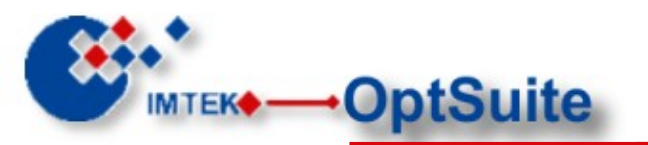

## **Matlab (JMathLib) Integration**

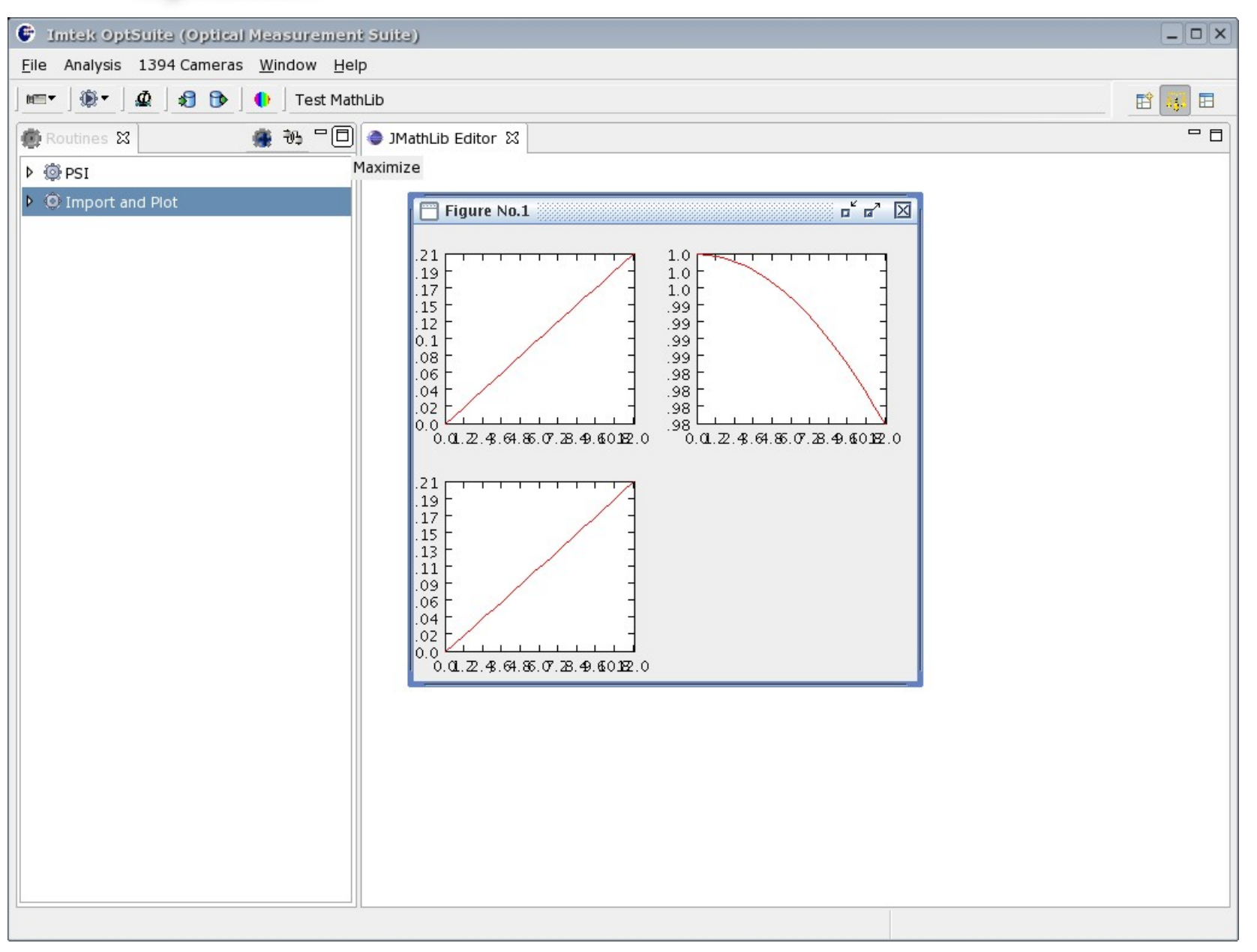

OptSuite: Overview Alexander Bieber

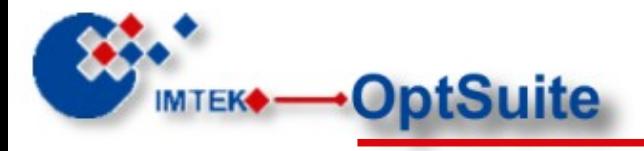

- Thanks for your attention
- More information can be found here:
	- http://www.imtek.de/micro-optics/optsuite
	- http://sourceforge.net/projects/optsuite
- Ackknowledgements
	- Prof. Hans Zappe, Dr. Stephan Reichelt, Bernd Aatz and many more at IMTEK

–

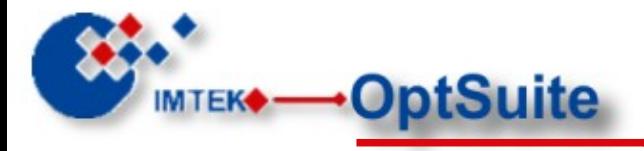

- **CSS** 
	- Nightly build system
		- NighLabs created Eclipse integrated NightLabsly build
			- Define Products (Like Features in Eclipse system)
			- Dependencies resolved automatically
			- Build and packaging of products automatically
	- Managment Interface
		- Also NightLabs is developing workstation based updates
	- See [http://jfire.org](http://jfire.org/)
- **Collaboration**